# **Compilerbau Vorlesung** Wintersemester 2008, 09, 10

#### Johannes Waldmann, HTWK Leipzig

23. Januar 2011

K ロ ▶ K @ ▶ K 할 ▶ K 할 ▶ 이 할 → 9 Q Q →

KOKK@KKEKKEK E 1990

### **Beispiel**

```
Eingabe (\approx Java):
{ int i;
  float prod;
  float [20] a;
  float [20] b;
  prod = 0;
  i = 1;do {
    prod = prod
      + a[i]*b[i];i = i+1;} while (i <= 20);
}
```

```
Ausgabe
(Drei-Adress-Code):
```

```
L1: prod = 0
L3: i = 1L4: t1 = i * 8t2 = a [ t1 ]t3 = i * 8t4 = b [ t3 ]
   t5 = t2 + t4prod = prod + t5
L6: i = i + 1L5: if i \le 20 goto L4
T.2.
```
KED KAPD KED KED E YORN

# Inhalt

- $\blacktriangleright$  Motivation, Hintergründe
- $\blacktriangleright$  lexikalische und syntaktische Analyse (Kombinator-Parser)

**KOD KOD KED KED E VAN** 

- syntaxgesteuerte Übersetzung (Attributgrammatiken)
- $\triangleright$  Code-Erzeugung (+ Optimierungen)
- $\blacktriangleright$  statische Typsysteme
- $\blacktriangleright$  Laufzeitumgebungen

## **Sprachverarbeitung**

- $\blacktriangleright$  mit Compiler:
	- $\triangleright$  Quellprogramm  $\rightarrow$  Compiler  $\rightarrow$  Zielprogramm
	- $\triangleright$  Eingaben  $\rightarrow$  Zielprogramm  $\rightarrow$  Ausgaben
- $\blacktriangleright$  mit Interpreter:
	- $\triangleright$  Quellprogramm, Eingaben  $\rightarrow$  Interpreter  $\rightarrow$  Ausgaben
- $\blacktriangleright$  Mischform:
	- $\triangleright$  Quellprogramm  $\rightarrow$  Compiler  $\rightarrow$  Zwischenprogramm
	- $\triangleright$  Zwischenprogramm, Eingaben  $\rightarrow$  virtuelle Maschine  $\rightarrow$ Ausgaben

### Compiler und andere Werkzeuge

- $\blacktriangleright$  Quellprogramm
- $\blacktriangleright$  Präprozessor  $\rightarrow$  modifiziertes Quellprogramm
- $\triangleright$  Compiler  $\rightarrow$  Assemblerprogramm
- $\triangleright$  Assembler → verschieblicher Maschinencode
- $\blacktriangleright$  Linker, Bibliotheken  $\rightarrow$  ausführbares Maschinenprogramm

### Phasen eines Compilers

#### $\blacktriangleright$  Zeichenstrom

- $\blacktriangleright$  lexikalische Analyse  $\rightarrow$  Tokenstrom
- $\triangleright$  syntaktische Analyse  $\rightarrow$  Syntaxbaum
- $\triangleright$  semantische Analyse → annotierter Syntaxbaum
- $\triangleright$  Zwischencode-Erzeugung  $\rightarrow$  Zwischencode
- $\triangleright$  maschinenunabhängige Optimierungen  $\rightarrow$  Zwischencode

- $\blacktriangleright$  Zielcode-Erzeugung  $\rightarrow$  Zielcode
- $\triangleright$  maschinenabhängige Optimierungen  $\rightarrow$  Zielcode

#### Methoden und Modelle

- ► lexikalische Analyse: reguläre Ausdrücke, endliche Automaten
- $\triangleright$  syntaktische Analyse: kontextfreie Grammatiken, Kellerautomaten
- $\triangleright$  semantische Analyse: Attributgrammatiken
- ► Code-Erzeugung: bei Registerzuordnung: Graphenfärbung

**KORKARA KERKER DAGA** 

### Anwendungen von Techniken des Compilerbaus

- Implementierung höherer Programmiersprachen
- $\triangleright$  architekturspezifische Optimierungen (Parallelisierung, Speicherhierarchien)
- $\triangleright$  Entwurf neuer Architekturen (RISC, spezielle Hardware)

- ▶ Programm-Übersetzungen (Binär-Übersetzer, Hardwaresynthese, Datenbankanfragesprachen)
- $\blacktriangleright$  Software-Werkzeuge

#### **Literatur**

- ► Franklyn Turbak, David Gifford, Mark Sheldon: *Design Concepts in Programming Languages*, MIT Press, 2008. [http://cs.wellesley.edu/˜fturbak/](http://cs.wellesley.edu/~fturbak/)
- ▶ Guy Steele, Gerald Sussman: *Lambda: The Ultimate Imperative*, MIT AI Lab Memo AIM-353, 1976 (the original 'lambda papers', <http://library.readscheme.org/page1.html>)
- ▶ Alfred V. Aho, Monica S. Lam, Ravi Sethi and Jeffrey D. Ullman: *Compilers: Principles, Techniques, and Tools (2nd edition)* Addison-Wesley, 2007,

**KORK ERKEY EL POLO** 

<http://dragonbook.stanford.edu/>

### **Organisation**

- ▶ pro Woche eine Vorlesung, eine Übung.
- ▶ Prüfungszulassung:
	- $\blacktriangleright$  Hausaufgaben (klein),
	- $\blacktriangleright$  Projekt (mittelklein)
- ▶ Prüfung: Projektverteidigung (enthalt auch Compilerbau-Fragen außerhalb des ¨ Projektes)

## Projekt-Themen

- ► Erkennen von Codeverdopplungen, Extrahieren von Mustern, Erkennen der Anwendbarkeit von Mustern
- $\blacktriangleright$  Refactorings als Eclipsefp-Plugin <http://eclipsefp.sourceforge.net/>
- ► Erweiterung der autotool-Aufgabe zu Java-Methodenaufrufen [https://autotool.imn.htwk-leipzig.de/](https://autotool.imn.htwk-leipzig.de/cgi-bin/Trial.cgi?topic=TypeCheck-Quiz) [cgi-bin/Trial.cgi?topic=TypeCheck-Quiz](https://autotool.imn.htwk-leipzig.de/cgi-bin/Trial.cgi?topic=TypeCheck-Quiz) (static  $\rightarrow$  nonstatic, generic)
- autotool: Beschreibungssprache für formale Sprachen (mit Sprachoperationen, Tester und Generator)

.<br>◆ ロ ▶ ◆ @ ▶ ◆ 경 ▶ → 경 ▶ │ 경 │ ◇ 9,9,0°

### Beispiel: Interpreter (I)

#### arithmetische Ausdrücke:

```
data Exp = Const Int | Plus Exp Exp | Times Exp Exp
    deriving ( Show )
ex1 :: Exp
ex1 = Times ( Plus ( Const ) ( Const ) ) ( Consvalue :: Exp -> Int
value x = \cose x of
    Const i \rightarrow iPlus x \vee y \rightarrow value x + value yTimes x \ y \rightarrow value x \ast value y
```
**KOD KAD KED KED E VOLCH** 

#### Beispiel: Interpreter (II)

#### lokale Variablen und Umgebungen:

```
data Exp = \ldots| Let String Exp Exp | Ref String
ex2 :: Exp
ex2 = Let "x" (Const 3)( Times ( Ref "x" ) (Ref "x" ) )
type Env = ( String -> Int )value :: Env -> Exp -> Int
value env x = \cose x of
    Ref n -> env n
    Let n x b \rightarrow value ( \ m \rightarrowif n == m then value env x else env m ) b
    Const i \rightarrow iPlus x \ y \rightarrow value env x + value env yTimes x \ y \rightarrow value env x * value env y
```
# Interpreter (Ubung)

(bis Woche 41:) Verzweigungen mit C-ähnlicher Semantik: Bedingung ist arithmetischer Ausdruck, verwende 0 als Falsch und alles andere als Wahr.

```
data Exp = \ldots| If Exp Exp Exp
```
(evtl. später:) neuer AST-Knoten für Mehrfachbindung

```
data Exp = \ldots| Lets [ (String, Exp) ] Exp
```
#### $\blacktriangleright$  Semantik definieren/direkt implementieren

 $\triangleright$  Semantik durch Transformation in geschachtelte Let

#### Umgebungen

Umgebung ist (partielle) Funktion von Name nach Wert **Realisierungen:** type  $Env = String \rightarrow Int$ 

import Data.Map ; type Env = Map String Int

Operationen:

- $\blacktriangleright$  empty :: Env leere Umgebung
- ▶ lookup :: Env -> String -> Int Notation: *e*(*x*)
- ▶ extend :: Env -> String -> Int -> Env Notation: *e*[*x*/*v*]

**KORKARYKERKE PORCH** 

Spezifikation:

$$
\blacktriangleright e[x/v](x) = v, \quad x \neq y \Rightarrow e[x/v](y) = e(y)
$$

#### Semantische Bereiche

bisher: Wert eines Ausdrucks ist Zahl. jetzt erweitern (Motivation: if-then-else mit richtigem Typ):

```
data Val = ValInt Int
           | ValBool Bool
```
Dann brauchen wir auch

- $\triangleright$  data Val =  $\ldots$  | ValErr String
- ▶ vernünftige Notation (Kombinatoren) zur Einsparung von Fallunterscheidungen bei Verkettung von Rechnungen with int :: Val  $\rightarrow$  (Int  $\rightarrow$  Val)  $\rightarrow$  Val

#### **Continuations**

Programmablauf-Abstraktion durch Continuations: Definition:

with int :: Val  $\rightarrow$  (Int  $\rightarrow$  Val)  $\rightarrow$  Val with int  $v$  k = case  $v$  of ValInt  $i \rightarrow k$  i \_ -> ValErr "expected ValInt"

Benutzung:

```
value env x = \csc x of
    Plus 1 r \rightarrowwith_int ( value env l ) \frac{1}{7} \ i ->
         with int ( value env r ) $ \ \ i \rightarrowValInt (i + j)
```
K ロ ▶ K @ ▶ K 할 ▶ K 할 ▶ 이 할 → 9 Q Q →

Aufgabe: if/then/else mit with bool

#### **Beispiele**

- $\triangleright$  in verschiedenen Prog.-Sprachen gibt es verschiedene Formen von Unterprogrammen: Prozedur, sog. Funktion, Methode, Operator, Delegate, anonymes Unterprogramm
- allgemeinstes Modell: Kalkül der anonymen Funktionen (Lambda-Kalkül),

K ロ ▶ K @ ▶ K 할 ▶ K 할 ▶ 이 할 → 9 Q Q →

#### Der Lambda-Kalkül

(Alonzo Church, 1936) Syntax:

- $\blacktriangleright$  Variablen *x*, *y*,...
- **Exercise Applikationen** *xx*,  $(\lambda x.xx)y$
- **•** Abstraktionen  $\lambda x$ .*xx*,  $\lambda x$ . ( $\lambda y$ .*x*)

Begriffe: freie Variablen (FV), gebundene Variablen (BV), gebundene Umbenennung Semantik: Ersetzung von Teiltermen:

- $\blacktriangleright$  ( $\lambda x.A$ ) $B \rightarrow A[x/B]$
- $\triangleright$  wobei FV(*B*) disjunkt zu BV(*A*)

#### Interpreter mit Funktionen

#### abstrakte Syntax:

data Exp =  $\ldots$ | Abs { formal :: Name , body :: Exp } | App { rator :: Exp , rand :: Exp }

konkrete Syntax (Beispiel):

let {  $f = \ x \to x * x$  } in f (f 3)

#### Semantik

erweitere den Bereich der Werte:

```
data Val = \ldots | ValFun ( Value -> Value )
```
**KOD KARD KED KED BE YOUR** 

erweitere Interpreter:

value :: Env -> Exp -> Val value env  $x = \cose x$  of ... Abs  $\{\}$   $\rightarrow$ App  $\{\}$  ->

mit Hilfsfunktion

with fun :: Val  $\rightarrow$  ...

# Testfall (1)

let { x = 4 } in let { f = \ y -> x \* y } in let { x = 5 } in f x

KOKK@KKEKKEK E 1990

### Mehrstellige Funktionen

. . . simulieren durch einstellige:

- $\blacktriangleright$  Abstraktion:  $\lambda$ *xyz*.*B* :=  $\lambda$ *x*. $\lambda$ *y*. $\lambda$ *z*.*B*
- $\blacktriangleright$  Applikation: *fPQR* :=  $((fP)Q)R$

weiterer *syntactic sugar*:

let {  $f x = A$  } in B let {  $f = \ x \rightarrow A$  } in B

**KOD KARD KED KED BE YOUR** 

#### Let und Lambda

- riangleright let {  $x = A$  } in Q kann übersetzt werden in  $(\lambda \times \rightarrow 0)$  A
- let {  $x = a$  ,  $y = b$  } in Q wird übersetzt in ...
- $\triangleright$  beachte: das ist nicht das  $1 \cdot t$  aus Haskell

#### Rekursion?

 $\triangleright$  Das geht nicht, und soll auch nicht gehen:

let  $\{x = 1 + x \}$  in x

■ aber das hätten wir doch gern:

let { 
$$
f = \xrightarrow{} x \xrightarrow{} if x > 0
$$

\nthen  $x \times f(x - 1)$  else 1

\nin  $f = 5$ 

\n(nachste Woche)

**KORK ERKER ADAM ADA** 

 $\triangleright$  aber auch mit nicht rekursiven Funktionen kann man interessante Programme schreiben:

# Testfall (2)

let { t f x = f (f x) } in let { s x = x + 1 } in t t t t s 0

- $\blacktriangleright$  auf dem Papier den Wert bestimmen
- $\blacktriangleright$  mit Haskell ausrechnen
- $\blacktriangleright$  mit selbstgebautem Interpreter ausrechnen

K ロ ▶ K @ ▶ K 할 ▶ K 할 ▶ 이 할 → 9 Q Q →

### **Motivation**

Das geht bisher gar nicht:

```
let \{ f = \ x > \text{if } x > 0 \}then x * f (x -1) else 1
    } in f 5
```
(Bezeichner *f* ist nicht sichtbar) Lösung:

( rec f (  $\times$  -> if  $x > 0$ then  $x * f (x -1)$  else 1) 5

**KORK STRAIN A STRAIN A STRAIN** 

mit neuem AST-Knotentyp rec

#### Rekursion

#### abstrakt:

data Exp =  $\ldots$ | Rec Name Exp

Semantik von Rec n b in Umgebung *E* ist der Fixpunkt der Funktion (vom Typ Val  $\rightarrow$  Val)

λ*c*.Semantik von *b* in *E*[*n*/*c*]

K ロ ▶ K @ ▶ K 할 ▶ K 할 ▶ 이 할 → 9 Q Q →

#### Existenz von Fixpunkten

Fixpunkt von  $f: C \to C$  ist  $x: C$  mit  $fx = x$ . Existenz? Eindeutigkeit? Konstruktion? Satz: Wenn *C pointed CPO* und *f stetig*, dann besitzt *f* genau einen kleinsten Fixpunkt.

Begriffe:

 $\triangleright$  CPO = complete partial order = vollständige Halbordnung

**KORK ERKER ADAM ADA** 

- $\triangleright$  complete = jede monotone Folge besitzt Supremum (= kleinste obere Schranke)
- <sup>I</sup> pointed: *C* hat kleinstes Element ⊥
- $\blacktriangleright$  stetig:  $f(\sup \vec{x}) = \sup f(\vec{x})$

Dann fix $(f) = \sup[\bot, f(\bot), f^2(\bot), \ldots]$ 

#### Funktionen als CPO

- **P** partielle Funktionen  $C = (B \rightarrow B)$
- <sup>I</sup> Bereich *B* ∪ ⊥ geordnet durch ∀*x* ∈ *B* : ⊥ < *x*
- $\triangleright$  *C* geordnet durch *f* ≤ *g*  $\Longleftrightarrow$  ∀*x* ∈ *B* : *f*(*x*) ≤ *g*(*x*),
- ► d. h. *g* ist Verfeinerung von *f*
- Das Bottom-Element von *C* ist die überall undefinierte Funktion.

**KORKARA KERKER DAGA** 

#### Funktionen als CPO, Beispiel

Wert von

$$
\begin{array}{rcl}\n\text{rec f} & \text{ } \backslash \ \text{x} \to \text{if} \ \text{(x==0)} \ \text{then} \ 1 \\
& \text{else} \ \text{x} \star \text{f} \ \text{(x - 1)} \ \text{)}\n\end{array}
$$

ist Fixpunkt der Funktion  $F =$ 

$$
\langle f \rightarrow (\langle x \rightarrow \text{if } (x == 0) \text{ then } 1
$$
  
else  $x * f (x - 1)$  )

Iterative Berechnung des Fixpunktes:

$$
\perp = \emptyset \quad \text{überall undefiniert}
$$
\n
$$
F \perp = \{(0,1)\} \quad \text{sonst} \perp
$$
\n
$$
F(F \perp) = \{(0,1), (1,1)\} \quad \text{sonst} \perp
$$
\n
$$
F^3 \perp = \{(0,1), (1,1), (2,2)\} \quad \text{sonst} \perp
$$

K ロ ▶ K @ ▶ K 할 ▶ K 할 ▶ 이 할 → 9 Q Q →

#### Daten als Funktionen

Simulation von Daten (Tupel)

durch Funktionen (Lambda-Ausdrücke):

 $\triangleright$  Konstruktor:  $\langle D_1, \ldots, D_k \rangle \Rightarrow \lambda s.sD_1 \ldots D_k$ 

**KORK ERKER ADAM ADA** 

► Selektoren:  $s_i$   $\Rightarrow$   $\lambda t$ .*t*( $\lambda d_1 \dots d_k$ .*d<sub>i</sub>*)

dann gilt  $s_i\langle D_1,\ldots, D_k\rangle \rightarrow^*_\beta D_i$ Anwendungen:

- $\blacktriangleright$  Auflösung simultaner Rekursion
- $\blacktriangleright$  Modellierung von Zahlen

#### letrec

```
Beispiel (aus: D. Hofstadter, GEB)
letrec \{ f = \ x \rightarrow \text{if } x == 0 \text{ then } 1else x - q(f(x-1)), q = \langle x \rangle if x == 0 then 0
                           else x - f(q(x-1))} in f 15
```
#### Bastelaufgabe: für welche x gilt  $f(x) \neq g(x)$ ? AST-Knoten:

data  $Exp = \ldots$  | LetRec [(Name, Exp)] Exp weitere Beispiele:

letrec {  $x = 3 + 4$  ,  $y = x * x$  } in  $x - y$ letrec {  $f = \ x \rightarrow . . f (x-1)$  } in f 3

#### letrec nach rec

#### mithilfe der Lambda-Ausdrücke für select und tuple

```
LetRec [(n1, x1), \ldots (nk, xk)] y
\Rightarrow (rec t
        ( let n1 = select1 t
                ...
               nk = selectk t.
          in tuple x1 .. xk ) )
    ( \hbox{ } n1 \hbox{ . . n} k \to y )
```
### Fixpunkt-Kombinatoren

- $\blacktriangleright$  Definition:  $Y := \lambda f.((\lambda x.f(xx))(\lambda x.f(xx)))$
- ► Satz: *Yf* ist Fixpunkt von *f*
- ► d.h. *Y* ist *Fixpunkt-Kombinator*
- ▶ Beweis: vergleiche (*Yf*) und *f*(*Yf*)
- ► Folgerung: rec wird eigentlich nicht benötigt

wir benutzen eine Variante des *Y*:  $Y' = \lambda f.(\lambda x.f(\lambda y.xxy))(\lambda x.f(\lambda y.xxy))),$ weil sonst die Aufrufe (xx) nicht halten würden. U: weitere Fixpunktkombinatoren,  $\Theta = (\lambda xy. (y(xxy)))(\lambda xy. (y(xxy)))$
# Lambda-Kalkül als universelles Modell

**Nahrheitswerte:** 

True  $= \lambda xy.x$ , False  $= \lambda xy.y$ 

(damit läßt sich if-then-else leicht aufschreiben)

► natürliche Zahlen:

 $0 = \lambda x.x$ ;  $(n + 1) = \langle False, n \rangle$ 

(damit kann man leicht *x* > 0 testen)

 $\blacktriangleright$  Rekursion mit Fixpunkt-Kombinator

*Satz:* Menge der berechenbaren Funktionen (mit Turingmaschine, while-Programm $) =$ Menge der Lambda-berechenbaren Funktionen (mit dieser Kodierung)

**KORK ERKER ADAM ADA** 

# Motivation

bisherige Programme sind nebenwirkungsfrei, das ist nicht immer erwünscht:

- $\triangleright$  direktes Rechnen auf von-Neumann-Maschine: Anderungen im Hauptspeicher
- ► direkte Modellierung von Prozessen mit Zustandsänderungen ((endl.) Automaten)

Dazu muß semantischer Bereich geändert werden.

bisher: Val. jetzt: State  $\rightarrow$  (State, Val)

Semantik von (Teil-)Programmen ist Zustandsänderung.

**KORK ERKER ADAM ADA** 

# Speicher

#### Modellierung:

```
import qualified Data.Map as M
newtype Addr = Addr Int
type Store = M.Map Addr Val
newtype Action a =
    Action ( Store \rightarrow ( Store, a ))
```
#### spezifische Aktionen:

new :: Val -> Action Addr get :: Addr -> Action Val put :: Addr  $\rightarrow$  Val  $\rightarrow$  Action ()

**KOD CONTRACT A BOAR KOD A CO** 

### Speicher-Aktionen als Monade

generische Aktionen/Verknüpfungen:

ightharpoonup inchts tun (return),  $\bullet$  nacheinander (bind,  $\gg$ =)

```
class Monad m where
  return :: a -> m a
  (>>=) :: m a
          \Rightarrow (a \Rightarrow m b) \leftarrow Continuation
          -> m hinstance Monad Action where
  return x = Action \frac{1}{2} \ s -> ( s, x )
  Action a \gg=f = Action \sin \theta \ s -> ...
```
**KORKARA KERKER DAGA** 

### Auswertung von Ausdrücken

Ausdrücke (mit Nebenwirkungen):

```
date Exp = \ldots| New Exp | Get Exp | Put Exp Exp
```
#### Resultattyp des Interpreters ändern:

value :: Env -> Exp -> Val evaluate :: Env -> Exp -> Action Val

#### semantischen Bereich erweitern:

```
data Val = \ldots| ValAddr Addr
    | ValFun ( Val -> Action Val )
```
**KORKARA KERKER DAGA** 

# Anderung der Hilfsfunktionen ¨

#### bisher:

```
with int :: Val \rightarrow ( Int \rightarrow Val ) \rightarrow Val
with int v k = case v of
     ValInt i \rightarrow k iv -> ValErr "ValInt expected"
```
#### jetzt:

```
with int :: Action Val
  \rightarrow ( Int \rightarrow Action Val ) \rightarrow Action Val
with int m k = m >>= \ v -> case v of ...
```
**KORKARYKERKE PORCH** 

Hauptprogramm muß kaum geändert werden (!)

## Rekursion

... wird benötigt für Wiederholungen (Schleifen). mehrere Möglichkeiten zur Realisierung

- $\blacktriangleright$  mit Fixpunkt-Kombinator
- $\triangleright$  semantisch (in der Gastsprache des Interpreters)
- $\triangleright$  (neu:) operational unter Benutzung des Speichers

**KORKARYKERKE PORCH** 

### Rekursion (semantisch)

```
bisher:
fix :: ( a \rightarrow a ) \rightarrow afix f = f ( fix f )
jetzt:
import Control.Monad.Fix
class MonadFix m where
     mfix :: ( a \rightarrow m a ) \rightarrow m ainstance MonadFix Action where
mfix f = Action \sin \theta \cos \theta \rightarrowlet Action a = f v
          (s1, v) = a s0in ( s1, v )
```
**KOD KARD KED KED BE YOUR** 

# Rekursion (operational)

Idee: eine Speicherstelle anlegen und als Vorwärtsreferenz auf das Resultat der Rekursion benutzen

**KOD KARD KED KED BE YOUR** 

```
evaluate env x = \cose x of \ldotsRec n (Abs x b) \rightarrownew ( ValErr "Rec" ) \gg \ge \qquad a \rightarrowwith ( evaluate
                  ( extend env n ... )
                  (Abs x ... ) ) \frac{1}{2} \vee \frac{1}{2}put a v \gg \rightarrow () \rightarrowreturn v
```
# Speicher-- Übung

Fakultät imperativ:

let { fak = \ n -> { a := new 1 ; while ( n > 0 ) { a := a \* n ; n := n - 1; } return a; } } in fak 7

K ロ ▶ K @ ▶ K 할 ▶ K 할 ▶ 이 할 → 9 Q Q →

#### Dabei Schleife durch Rekursion ersetzen

<span id="page-45-0"></span>
$$
fak = let { a = new 1 }
$$
  
in Rec f ( $\n n \rightarrow ...$ )

### Die Konstruktorklasse Monad

#### Definition:

class Monad c where return  $:: a \rightarrow c a$ (  $>>=$  ) :: c a -> (a -> c b) -> c b

**KOD KARD KED KED BE YOUR** 

#### Benutzung der Methoden:

<span id="page-46-0"></span>evaluate e  $1 \gg = \ \ | a \rightarrow$ evaluate e  $r \gg = \ h \rightarrow$ return  $(a + b)$ 

## Do-Notation für Monaden

```
evaluate e 1 \gg = \ \ | a \rightarrowevaluate e r \gg = \ \backslash b \rightarrowreturn (a + b)
```
do-Notation (explizit geklammert):

```
do { a <- evaluate e l
   ; b <- evaluate e r
   ; return (a + b)}
```
do-Notation (implizit geklammert):

```
do a <- evaluate e l
   b <- evaluate e r
   return ( a + b )
```
<span id="page-47-0"></span>Haskell: implizite Klammerung nach let, [do](#page-46-0), [c](#page-48-0)[a](#page-46-0)[se](#page-47-0)[,](#page-45-0) [w](#page-46-0)[h](#page-49-0)[e](#page-49-0)[r](#page-46-0)e

### Die Zustands-Monade

#### Implementierung:

data State s  $a =$  State ( s  $\rightarrow$  ( s, a )) instance Monad ( State s ) where ...

#### Benutzung:

import Control.Monad.State

```
tick :: State Integer ()
tick = do c \leq qet ; put \S c + 1
```
<span id="page-48-0"></span>evalState ( do tick ; tick ; get ) 0

**KOD KARD KED KED BE YOUR** 

# List als Monade

<span id="page-49-0"></span>instance Monad [] where return = \ x - > [x] m >>= f = case m of [] -> [] x : xs -> f x ++ ( xs >>= f ) do a <- [ 1 .. 4 ] b <- [ 2 .. 3 ] return ( a \* b )

K ロ K K B K K B K X B X X A K Y Q Q Q Y

## Datentyp für Parser

```
data Parser c a =
     Parser ( |c| \rightarrow |a, c|) ] )
```
- $\triangleright$  über Eingabestrom von Zeichen (Token)  $c$ ,
- ► mit Resultattyp *a*,
- $\blacktriangleright$  nichtdeterministisch (List).

Beispiel-Parser, Aufrufen mit:

<span id="page-50-0"></span>parse :: Parser c a  $\rightarrow$  [c]  $\rightarrow$  [(a,[c])] parse (Parser f) w = f w

K ロ ▶ K @ ▶ K 할 ▶ K 할 ▶ | 할 | K 9 Q Q

### Elementare Parser (I)

```
-- | das n¨achste Token
next :: Parser c c
next = Parser \sin \theta + toks -> case toks of
     [1 -\geq 1](t : ts) \rightarrow [ (t, ts) ]-- | das Ende des Tokenstroms
eof :: Parser c ()
eof = Parser \sinh 2 \theta toks -> case toks of
     [] \rightarrow [ ( (), [] ) ]
     \overline{\phantom{a}} \rightarrow \overline{\phantom{a}}-- | niemals erfolgreich
reject :: Parser c a
reject = Parser \frac{1}{2} \ toks -> []
```
**KOD CONTRACT A BOAR KOD A CO** 

### Monadisches Verketten von Parsern

```
instance Monad ( Parser c ) where
    return x = Parser \frac{1}{2} \ s ->
         return ( x, s )
    Parser f \gg = q = Parser \frac{1}{2} \land s \rightarrow do(a, t) < -f slet Parser h = q a
         h +
```
#### beachte: das *return/do* gehört zur List-Monade

```
p :: Parser c (c,c)
p = do x \le -\text{next}; y \le -\text{next}; return (x, y)
```
**KOD KARD KED KED BE YOUR** 

### Elementare Parser (II)

```
satisfy :: ( c \rightarrow Bool ) -> Parser c csatisfy p = do
    x \le - next
    if p x then return x else reject
expect :: Eq c \Rightarrow c \Rightarrow Parser c c
expect c = satisfy ( == c )
ziffer :: Parser Char Integer
ziffer = do
    c <- satisfy Data.Char.isDigit
    return $ fromIntegral
            $ fromEnum c - fromEnum '0'
```
### Kombinatoren für Parser (I)

- $\blacktriangleright$  Folge (and then) (ist  $\gt\gt=$  aus der Monade)
- $\blacktriangleright$  Auswahl (or)

( <|> ) :: Parser c a -> Parser c a -> Parser c a Parser f  $\langle \rangle$  Parser q = Parser  $\hat{S}$  \ s -> f s ++ q s

 $\triangleright$  Wiederholung (beliebig viele)

many, manyl :: Parser c a -> Parser c [a] many  $p =$  many1  $p$  < | > return [] many1  $p = do x \leq p$ ; xs  $\leq$  many  $p$ ; return  $\frac{6}{7}$  x : xs

```
zahl :: Parser Char Integer = do
   zs <- many1 ziffer
   return $ foldl ( \ a z -> 10*a+z ) 0 zs
```
**KORKARYKERKE PORCH** 

### Kombinator-Parser und Grammatiken

#### Grammatik mit Regeln *S* → *aSbS*, *S* → entspricht

### s :: Parser Char ()  $s =$  do { expect 'a' ; s ; expect 'b' ; s } <|> return ()

Anwendung: exec "abab"  $\frac{1}{2}$  do s; eof

Designfragen:

- $\blacktriangleright$  asymmetrisches  $\lt$  |  $>$
- $\blacktriangleright$  Nichtdeterminismus einschränken
- **Fehlermeldungen (Quelltextposition)**

Beispiel: Parsec (Autor: Daan Leijen)

<http://www.haskell.org/haskellwiki/Parsec>

**KORK ERKER ADAM ADA** 

# Asymmetrische Komposition

#### gemeinsam:

 $(\langle \rangle)$  :: Parser c a  $\rightarrow$  Parser c a -> Parser c a Parser  $p$  < | > Parser  $q$  = Parser  $\frac{6}{7}$  \ s -> ...

- $\triangleright$  symmetrisch: p s ++ q s
- **De asymmetrisch:** if null p s then q s else p s

Anwendung:  $\text{many}$  liefert nur maximal mögliche Wiederholung (nicht auch alle kürzeren)

**KORKARYKERKE PORCH** 

# Nichtdeterminismus einschränken

- $\triangleright$  Nichtdeterminismus = Berechnungsbaum = Backtracking
- **Example 1** asymmetrisches p <|> q : probiere erst p, dann q
- **D** häufiger Fall: p lehnt "sofort" ab

Festlegung (in Parsec): wenn  $p$  wenigstens ein Zeichen verbraucht, dann wird q nicht benutzt (d. h. p muß erfolgreich sein)

**KORK ERKER ADAM ADA** 

Backtracking dann nur durch  $trv p \le | > q$ 

# Fehlermeldungen

- ► Fehler = Position im Eingabestrom, bei der es "nicht weitergeht"
- $\triangleright$  und auch durch Backtracking keine Fortsetzung gefunden wird

K ロ ▶ K @ ▶ K 할 ▶ K 할 ▶ | 할 | K 9 Q Q

- $\blacktriangleright$  Fehlermeldung enthält:
	- $\blacktriangleright$  Position
	- $\blacktriangleright$  Inhalt (Zeichen) der Position
	- $\blacktriangleright$  Menge der Zeichen mit Fortsetzung

John Hughes's and Simon Peyton Jones's Pretty Printer **Combinators** Based on *The Design of a Pretty-printing Library* in *Advanced Functional Programming*, Johan Jeuring and Erik Meijer (eds), LNCS 925 [http://hackage.haskell.org/packages/archive/pretty/](http://hackage.haskell.org/packages/archive/pretty/1.0.1.0/doc/html/Text-PrettyPrint-HughesPJ.html)

**KOD KOD KED KED E VAN** 

[1.0.1.0/doc/html/Text-PrettyPrint-HughesPJ.html](http://hackage.haskell.org/packages/archive/pretty/1.0.1.0/doc/html/Text-PrettyPrint-HughesPJ.html)

# Pretty-Printing (II)

- data Doc abstrakter Dokumententyp, repräsentiert Textblöcke
- $\blacktriangleright$  Konstruktoren:

text :: String -> Doc

 $\blacktriangleright$  Kombinatoren:

vcat :: [ Doc ] -> Doc -- vertikal hcat, hsep :: [ Doc ] -> Doc -- horizontal

**KORKARYKERKE PORCH** 

▶ Ausgabe: render :: Doc -> String

# **Einleitung**

durch lambda und let werden Namen gebunden. Designfrage: was bezeichnet der gebundene Name? mögliche Antworten:

- $\blacktriangleright$  einen Wert (call by value)
- $\blacktriangleright$  eine Aktion (call by name)
- $\triangleright$  erst eine Aktion, dann deren Resultat (Wert) (lazy evaluation)

**KORK ERKER ADAM ADA** 

# Wertübergabe (CBV)

```
call-by-value
ist bisher implementiert
type Env = Name \rightarrow Valevaluate env x = \cose x of \ldotsRef n -> return $ env n
    App f a \rightarrowwith fun ( evaluate env f ) $ \backslash fun ->
         with ( evaluate env a ) \frac{1}{2} arg ->
          fun arg
```
### Call by name

- $\blacktriangleright$  Name bezeichnet Aktion
- $\triangleright$  Benutzung des Namens  $=$  Ausführung der Aktion

```
type Env = Name -> Action Val
evaluate env x = \cose x of \ldotsRef n \rightarrow \ldotsApp f a \rightarrowwith fun ( evaluate env f ) $ \backslash fun ->
          fun ( evaluate env a )
```
**KORKARYKERKE PORCH** 

data Val =  $\ldots$  | ValFun  $\ldots$ 

# Simulation von CBN in CBV

### $\triangleright$  CBN:

- ▶ Name *n* bezeichnet Aktion *A*
- $\triangleright$  CBV:
	- $\blacktriangleright$  Name *n* gebunden an  $\lambda x.A$
	- $\blacktriangleright$  Benutzung des Namens:  $n()$

K ロ > K 個 > K 差 > K 差 > → 差 → の Q Q →

# Bedarfsauswertung (lazy evaluation)

- $\blacktriangleright$  Name bezeichnet Aktion
- nach erster Ausführung bezeichnet der Name deren **Resultat**

**KORKARA KERKER DAGA** 

- Realisierung durch:
	- **Name bezeichnet Speicherzelle**
	- $\blacktriangleright$  dort steht die Aktion, ...
	- $\blacktriangleright$  die sich selbst durch ihr Resultat ersetzt

# **Einschätzung**

- $\triangleright$  CBN/CBV: wer CBN nicht hat, wird (muß) es nachbauen, um Abstraktionen über Programmablauf auszudrücken (if/then/else)
- ► selbst wenn die Aktionen (Teilprogramme) keine Wirkung haben, können sie doch fehlschlagen oder nicht terminieren
- ► CBN/CBL: sind für nebenwirkungsfreie Programme äquivalent, aber CBL ist effizienter
- ► CBL mit Nebenwirkungen: Reihenfolge der Nebenwirkungen ist nicht vorhersehbar  $\Rightarrow$  gefährlich
	- $\triangleright$  ML: Nebenwirkungen, CBV (eager evaluation)
	- $\blacktriangleright$  Haskell: keine N.W, CBL (lazy evaluation)

# Definition

(alles nach: Turbak/Gifford Ch. 17.9) CPS-Transformation (continuation passing style):

▶ original: Funktion gibt Wert zurück

 $f = (abs (x y) (let ( ... ) v))$ 

▶ cps: Funktion erhält zusätzliches Argument, das ist eine *Fortsetzung* (continuation), die den Wert verarbeitet:

f-cps == (abs  $(x \vee k)$  (let  $(\ldots)$   $(k \vee)$ )

**KOD KARD KED KED BE YOUR** 

aus q (f  $3$  2) wird f-cps  $3$  2 q-cps

# **Motivation**

Funktionsaufrufe in CPS-Programm kehren nie zurück, können also als Sprünge implementiert werden!

CPS als einheitlicher Mechanismus für

 $\blacktriangleright$  Linearisierung (sequentielle Anordnung von primitiven Operationen)

**KORK ERKER ADAM ADA** 

- ► Ablaufsteuerung (Schleifen, nicht lokale Sprünge)
- Unterprogramme (Übergabe von Argumenten und Resultat)
- $\blacktriangleright$  Unterprogramme mit mehreren Resultaten

# CPS für Linearisierung

 $(a + b)$   $\star$   $(c + d)$  wird ustersetzt (linearisiert) in

 $($  \ top -> plus a b  $\frac{1}{2}$  \ x -> plus c d  $\frac{1}{7}$  \ y -> mal x y top ) (  $\angle$  z -> z ) plus  $x \vee k = k (x + v)$ mal  $x y k = k (x * y)$ 

später tatsächlich als Programmtransformation (Kompilation)

**KORKARA KERKER DAGA** 

wie modelliert man Funktion mit mehreren Rückgabewerten?

**KOD KARD KED KED BE YOUR** 

 $\triangleright$  benutze Datentyp Tupel (Paar):

 $f : A \rightarrow (B, C)$ 

 $\blacktriangleright$  benutze Continuation:

 $f/cps$  : A  $\rightarrow$  (B  $\rightarrow$  C  $\rightarrow$  D)  $\rightarrow$  D
#### CPS/Tupel-Beispiel

erweiterter Euklidischer Algorithmus:

```
prop eqcd x y =
    let (p,q) = eqcd x yin abs (pxx + q*y) == qcd x yegcd :: Integer -> Integer
     -> ( Integer, Integer )
egcd x y = if y == 0 then ??
          else let (d,m) = divMod x y(p,q) = eqcd y min ???
```
**KOD KARD KED KED BE YOUR** 

vervollständige, übersetze in CPS

## CPS für Ablaufsteuerung

#### Beispiel label/jump

 $1 +$  label exit  $(2 \times (3 - (4 + jump \text{ exit } 5))))$ 

K ロ > K 個 > K 差 > K 差 > → 差 → の Q Q →

## Semantik für CPS

#### Semantik von Ausdruck x in Umgebung *E* mit Continuation *k*

 $\triangleright$  x = (app f a) Semantik von *f* in *E* mit Continuation: λ*p*. Semantik von *a* in *E* mit Continuation: λ*v*.*p v k*

$$
\blacktriangleright x = (\text{label L B})
$$

Semantik von *B* in Umgebung *E*[*L*/*k*] mit *k*

**KORKARA KERKER DAGA** 

$$
\triangleright x = (\text{jump L B})
$$
  
let  $k' =$  gebundener Wert von *L* in *E*,  
Semantik von *B* in *E* mit  $k'$ 

#### Semantik

#### semantischer Bereich:

```
type Continuation a = a \rightarrow Action Val
date CPS a
   = CPS ( Continuation a -> Action Val )
evaluate :: Env -> Exp -> CPS Val
```
Plan:

- $\triangleright$  Syntax: Label, Jump, Parser
- $\blacktriangleright$  Semantik:
	- $\triangleright$  Verkettung durch >>= aus instance Monad CPS

- $\triangleright$  Einbetten von Action Val durch lift
- $\blacktriangleright$  evaluate für bestehende Sprache (CBV)
- $\blacktriangleright$  evaluate für label und jump

#### CPS als Monade

feed :: CPS  $a \rightarrow (a \rightarrow$  Action Val) -> Action Val feed (  $CPS S$  )  $C = S C$ 

```
feed ( s \gg = f ) c =feed s ( \bar{x} -> feed ( f \bar{x} ) c )
```
**KO KARK KEK (EK SARA)** 

feed ( return  $x$  )  $c = c x$ 

lift :: Action a -> CPS a

## CPS-Transformation: Spezifikation

(als Schritt im Compiler)

- <sup>I</sup> Eingabe: Ausdruck *X*, Ausgabe: Ausdruck *Y*
- **► Semantik:**  $X \equiv Y(\lambda v.v)$
- $\blacktriangleright$  Syntax:
	- $\triangleright$  *X* ∈ Exp (fast) beliebig,
	- <sup>I</sup> *Y* ∈ Exp/CPS stark eingeschrankt: ¨
		- $\blacktriangleright$  keine geschachtelten Applikationen
		- <sup>I</sup> Argumente von Applikationen und Operationen (+, ∗, >) sind Variablen oder Literale

## CPS-Transformation: Zielsyntax

Exp/CPS ==> App Id Exp/Valueˆ\* | If Exp/Value Exp/CPS Exp/CPS | Let Id Exp/Letable Exp/CPS | Err String

```
Exp/Value ==> Literal + Identifier
```

```
Exp/Letable ==> Literal| Abs Idˆ* Exp/CPS
    | Exp/Value Op Exp/Value
```
#### **Übersetze**

 $(0 - (b * b)) + (4 * (a * c))$ 

**KOD KARD KED KED BE YOUR** 

# Beispiel

$$
(0 - (b * b)) + (4 * (a * c))
$$
  
==>  
let { t.3 = b \* b } in  
let { t.2 = 0 - t.3 } in  
let { t.5 = a \* c } in  
let { t.4 = 4 \* t.5 } in  
let { t.1 = t.2 + t.4 } in  
 t.1

KOXK@XKEXKEX E 1990

## Transformation f. Applikation

```
CPS[ (app f a1 ... an) ] =(abs (k)
   (\text{app } \text{CPS}[f] (\text{abs } (i \ 0))(\text{app } CPS[a1] (\text{abs } (i_1)...
             (app CPS[an] (abs (i_n)
                 (\text{app } i \; 0 \; i \; 1 \; \dots \; i \; n \; k))) \dots)))
```
dabei sind k,  $\pm 0$ , ..  $\pm n$  *frische* Namen (= die im gesamten Ausdruck nicht vorkommen)

**KOD KARD KED KED BE YOUR** 

U: ähnlich für Primop (Unterschied?)

### Transformation f. Abstraktion

```
CPS[ (abs (i_1, ..., i_n) b) ] =
(abs (k)
   (let ((i (abs (i_1 .. i_n c)
                   (\text{app} \; \text{CPS}[b] \; c)))(\text{app } k i))
```
K ロ ▶ K @ ▶ K 할 ▶ K 할 ▶ | 할 | K 9 Q Q

 $U:$  Transformation für let

#### Namen

Bei der Übersetzung werden "frische" Variablennamen benötigt " (= die im Eingangsprogramm nicht vorkommen).

```
import Data.Set
var :: Exp -> Set String
```
Frische Namen aufzahlen und in Zustandsmonade ¨ bereitstellen. Zustand ist (unendliche) Liste der frischen Namen.

```
import Control.Monad.State
data State s a = State ( s \rightarrow ( a, s ))
qet :: State s s ; put :: s \rightarrow State ()
fresh :: State [String] String
```

```
fresh = do (n:ns) < -qet; put ns; return n
```
## Namen (II)

#### Der Typ des CPS-Transformators ist dann:

```
transform' :: Exp -> State [ String ] Exp
transform' x = case x of
    ...
```
Schnittstelle nach außen:

```
transform :: Exp -> Exp
transform =
   evalState ( transform' x ) ( unused x )
```
## Vereinfachungen

um geforderte Syntax (ExpCPS) zu erreichen:

 $\blacktriangleright$  implicit-let

(app (abs  $(i_1 \ldots i_n)$  b) a  $1 \ldots a_n$ )  $=$  $(\text{let } ((i_1 a_1)) ( \ldots ( \text{let } ((i_n a_n)) b) \ldots))$ 

**KOD KARD KED KED BE YOUR** 

Umbenennungen von Variablen entfernen:

 $\triangleright$  copy-prop

(let  $((i i')')$  b) ==> b  $[i := i']$ 

aber kein allgemeines Inlining

### Teilweise Auswertung

- Interpreter (bisher): komplette Auswertung (Continuations sind Funktionen, werden angewendet)
- $\triangleright$  CPS-Transformator (heute): gar keine Auswertung, (Continuations sind Ausdrücke)
- $\triangleright$  gemischter Transformator: benutzt sowohl
	- ► Continuations als Ausdrücke (der Zielsprache)
	- $\blacktriangleright$  als auch Continuations als Funktionen (der Gastsprache)

**KORK ERKER ADAM ADA** 

(compile time evaluation, partial evaluation)

#### Partial Evaluation

#### $\blacktriangleright$  bisher:

transform :: Exp -> State ... Exp transform  $x = \text{case } x \text{ of } ...$ ConstInt i -> do k<-fresh; return \$ Abs k (app (Ref k) x)  $\blacktriangleright$  jetzt: type Cont =  $Exp \rightarrow State \dots Exp$ transform  $::$  Exp  $\rightarrow$  ( Cont  $\rightarrow$  State ... Exp ) transform  $x \mid k = \text{case } x \text{ of } ...$ ConstInt  $i \rightarrow k \times j$ 

**KORKARYKERKE PORCH** 

## Partial Evaluation (II)

```
CPS[ (app f a1 ... an) ] =(m-abs (K))(m-app CPS[f] (m-abs (i_0)
      ...
        (m-app CPS[an] (m-abs (i_n)
   ??? (app i_0 i_1 ... i_n k)))....)))))
```
**KORK STRAIN A STRAIN A STRAIN** 

andere letzte Zeile in ¨

```
(let ((i (abs (temp) K[temp])))
         (\text{app } i \quad 0 \quad \ldots \quad i \quad n \quad i))
```
## Transformationen

- $\triangleright$  continuation passing (Programmablauf explizit)
- $\triangleright$  closure conversion (Umgebungen explizit)
- $\blacktriangleright$  lifting
- $\blacktriangleright$  Registervergabe
- Ziel: maschinen(nahes) Programm mit
	- $\blacktriangleright$  globalen (Register-)Variablen (keine lokalen)

**KOD KARD KED KED BE YOUR** 

 $\blacktriangleright$  Sprüngen (kein return)

#### **Motivation**

```
(Literatur: DCPL 17.10) — Beispiel:
```

```
(let ((linear
          (\text{abs}(a b) (\text{abs}(x) (\theta + (\theta * a x) b))))(let (f (linear 4 5)) (q (linear 6 7)))(\theta + (f \ 8) \ (q \ 9)))
```
beachte nicht lokale Variablen: (abs (x) .. a .. b )

- ▶ Semantik-Definition (Interpreter) benutzt Umgebung
- $\blacktriangleright$  Transformation (closure conversion, environment conversion) (im Compiler) macht Umgebungen explizit.

## **Spezifikation**

closure conversion:

- ► Eingabe: Programm *P*
- ▶ Ausgabe: äquivalentes Programm P', bei dem alle Abstraktionen *geschlossen* sind
- ► zusätzlich: *P* in CPS  $\Rightarrow$  *P'* in CPS

geschlossen: alle Variablen sind lokal

Ansatz:

■ Werte der benötigten nicht lokalen Variablen  $\Rightarrow$  zusätzliche(s) Argument(e) der Abstraktion

**KORK ERKER ADAM ADA** 

■ auch Applikationen entsprechend ändern

### closure passing style

 $\triangleright$  Umgebung = Tupel der Werte der benötigten nicht lokalen Variablen

**KOD KARD KED KED BE YOUR** 

 $\triangleright$  Closure = Paar aus Code und Umgebung realisiert als (Code, Wert<sub>1</sub>, ..., Wert<sub>n</sub>)

```
(\text{abs } (x) \ (\text{Q+ } (\text{Q* a x}) \ b))=(abs (clo x)
   (let ((a (@get 2 clo))
           (b (@get 3 clo)))
      (\theta + (\theta * a x) b) )
```
Closure-Konstruktion? Komplette Übersetzung des Beispiels?

### **Transformation**

```
CLP[ (abs (i 1 .. i n) b) ] =
   (@prod (abs (clo i_1 \ldots i_n)
             (let ((v_1 (@get 2 clo)) .. )
               CLP[b] ))
           v_1 \ldots)
```
wobei  $\{v_1, \ldots\}$  = freie Variablen in *b* 

```
CLP[ (app f a1 \dots a_n) ] =
  (let ((clo CLP[f])
        (code (@get 1 clo)))
    (app code clo CLP[a_1] .. CLP[a_n]) )
```
zur Erhaltung der CPS-Form: anstatt erster Regel

CLP  $[$  (let  $((i \; (abs \; (..), \; ...)))$  b)  $] = ...$ K ロ ▶ K @ ▶ K 할 ▶ K 할 ▶ . 할 . K 9 Q @ die Werte der nicht lokalen Variablen werden kopiert (in die Closures).

**KORK ERKER ADAM ADA** 

falls Zuweisungen an Variablen erlaubt sind (set!):

- **P** erst assignment conversion
- ▶ *danach* closure conversion

## Vergleich mit inneren Klassen

```
interface Fun { int app (int x); }
class Linear {
  static Fun linear (int a, int b) {
    return new Fun() {
      int app (int x) { return a \times x + b; }
  } }
  static int example() {
    Fun f = linear (4, 5);
    Fun q = linear (6,7);
    return f.\text{app}(8) + g.\text{app}(9);
} }
```
**KOD KARD KED KED BE YOUR** 

Fehler? Bytecode?

## **Spezifikation**

(lambda) lifting:

- ► Eingabe: Programm P
- ▶ Ausgabe: äquivalentes Programm P', bei dem alle Abstraktionen global sind

Motivation: in Maschinencode gibt es nur globale Sprungziele (CPS-Transformation: Unterprogramme kehren nie zurück  $\Rightarrow$ globale Sprünge)

## **Realisierung**

nach closure conversion sind alle Abstraktionen geschlossen, diese müssen nur noch aufgesammelt und eindeutig benannt werden.

K ロ ▶ K @ ▶ K 할 ▶ K 할 ▶ | 할 | K 9 Q Q

Syntax-Erweiterung:

```
(program (a_1 \ldots a_n)-- body:
  (let ( ... ) ...)
 -- ab hier neu:
  (def sub0 (abs (...) body0))
  ...
)
```
dann in  $body*$  keine Abstraktionen gestattet

## **Motivation**

- <sup>I</sup> (klassische) reale CPU/Rechner hat nur *globalen* Speicher (Register, Hauptspeicher)
- **Argumentübergabe (Hauptprogramm**  $\rightarrow$  **Unterprogramm)** muß diesen Speicher benutzen (Rückgabe brauchen wir nicht wegen CPS)
- $\blacktriangleright$  Zugriff auf Register schneller als auf Hauptspeicher  $\Rightarrow$ bevorzugt Register benutzen.

# Plan (I)

- ► Modell: Rechner mit beliebig vielen Registern ( $R_0, R_1, \ldots$ )
- $\blacktriangleright$  Befehle:
	- $\blacktriangleright$  Literal laden (in Register)
	- $\blacktriangleright$  Register laden (kopieren)
	- $\blacktriangleright$  direkt springen (zu literaler Adresse)
	- $\triangleright$  indirekt springen (zu Adresse in Register)
- **I** Unterprogramm-Argumente in Registern:
	- $\blacktriangleright$  für Abstraktionen:  $(R_0, R_1, \ldots, R_k)$ (genau diese, genau dieser Reihe nach)
	- $\blacktriangleright$  für primitive Operationen: beliebig
- $\triangleright$  Transformation: lokale Namen → Registernamen

# Plan (II)

 $\triangleright$  Modell: Rechner mit begrenzt vielen realen Registern, z. B.  $(R_0, \ldots, R_7)$ 

- falls diese nicht ausreichen: *register spilling* virtuelle Register in Hauptspeicher abbilden
- $\blacktriangleright$  Hauptspeicher (viel) langsamer als Register: möglichst wenig HS-Operationen: geeignete Auswahl der Spill-Register nötig

#### Registerbenutzung

Allgemeine Form der Programme:

```
(\text{let} \star ((r1 (...)))(r2 (...))(r3 (...))...
  (r4 \ldots)
```
für jeden Zeitpunkt ausrechnen: Menge der *freien* Register (= deren aktueller Wert nicht (mehr) benötigt wird) nächstes Zuweisungsziel ist niedrigstes freies Register (andere Varianten sind denkbar) vor jedem UP-Aufruf: *register shuffle* (damit die Argumente in  $R_0, \ldots, R_k$  stehen)

## Grundlagen

Typ = statische Semantik (Information über mögliches Programm-Verhalten, erhalten ohne Programm-Ausführung) formale Beschreibung:

- ► *P*: Menge der Ausdrücke (Programme)
- ► *T*: Menge der Typen
- **►** Aussagen  $p$  :: *t* (für  $p \in P$ ,  $t \in T$ )
	- $\blacktriangleright$  prüfen oder
	- $\blacktriangleright$  herleiten (inferieren)

## Inferenz-Systeme

ein *Inferenz-System I* besteht aus

- ▶ Regeln (besteht aus Prämissen, Konklusion) Schreibweise *<sup>P</sup>*1,...,*P<sup>n</sup> K*
- $\blacktriangleright$  Axiomen (= Regeln ohne Prämissen)

eine *Ableitung* für F bzgl. *I* ist ein Baum:

- $\blacktriangleright$  jeder Knoten ist mit einer Formel beschriftet
- jeder Knoten (mit Vorgängern) entspricht Regel von *I*

**KORK ERKER ADAM ADA** 

► Wurzel ist mit *F* beschriftet

Schreibweise:  $I \vdash F$ 

## Inferenz-Systeme (Beispiel 1)

**Grundbereich = Zahlenpaare**  $\mathbb{Z} \times \mathbb{Z}$ 

 $\blacktriangleright$  Axiom:

 $(13, 5)$ 

 $\blacktriangleright$  Regel-Schemata:

$$
\frac{(x,y)}{(x-y,y)}, \quad \frac{(x,y)}{(x,y-x)}
$$

K ロ ▶ K @ ▶ K 할 ▶ K 할 ▶ | 할 | K 9 Q Q

kann man  $(1, 1)$  ableiten?  $(-1, 5)$ ?  $(2, 4)$ ?

### Inferenz-Systeme (Beispiel 2)

► Grundbereich: Zeichenketten aus  ${0,1}^*$ 

 $\blacktriangleright$  Axiom:

#### $\overline{01}$

 $\blacktriangleright$  Regel-Schemata (für jedes  $u, v$ ):

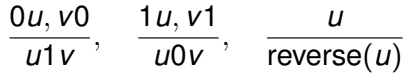

K ロ ▶ K @ ▶ K 할 ▶ K 할 ▶ | 할 | K 9 Q Q

Leite 11001 ab. Wieviele Wörter der Länge *k* sind ableitbar?

### Inferenz von Werten

- ► Grundbereich: Aussagen der Form wert(*f*, *b*) mit *f* ∈ Formeln, *b* ∈  $\mathbb{B} = \{0, 1\}$
- Axiome: wert $(T, 1)$ , wert $(F, 0)$
- $\blacktriangleright$  Regeln: wert(*X*, 1), wert(*Y*, 1)  $\frac{{\mathsf{tr}}(X,1), {\mathsf{wert}}(Y,1)}{{\mathsf{wert}}(X \land Y,1)}, \frac{{\mathsf{wert}}(X,0)}{{\mathsf{wert}}(X \land Y,1)}$  $\frac{\mathsf{wert}(X, \mathsf{0})}{\mathsf{wert}(X \land Y, \mathsf{0})}, \frac{\mathsf{wert}(Y, \mathsf{0})}{\mathsf{wert}(X \land Y, \mathsf{0})}$  $\frac{\text{m.c.}(\cdot, \cdot)}{\text{wert}(X \wedge Y, 0)}, \dots$

**KORK ERKER ADAM ADA** 

Beispiel: leite wert( $(T \wedge F) \wedge (T \wedge T)$ , 0) ab.

Durch ein Inferenzsystem kann man die Semantik von Ausdrücken (Programmen) spezifizieren. (hier: dynamische Semantik)

## Inferenz mit Umgebungen

Motivation: Inferenzsystem für (aussagenlogische) Formeln mit Variablenbindung

 $\blacktriangleright$  Grundbereich: Aussagen der Form wert( $E, F, B$ ) (in Umgebung *E* hat Formel *F* den Wert *B*)

► Regeln für Operatoren 
$$
\frac{\text{wert}(E, X, 1), \text{wert}(E, Y, 1)}{\text{wert}(E, X \land Y, 1)}, \dots
$$

 $\blacktriangleright$  Regeln für Umgebungen

```
\n
$$
\text{wert}(E[v := b], v, b),
$$
\n
$$
\text{wert}(E[v := b], v', b')
$$
\n# vertex\n# 
$$
\text{Regeln für Bindung: } \frac{\text{wert}(E, X, b), \text{wert}(E[v := b], Y, c)}{\text{wert}(E, \text{let } v = X \text{ in } Y, c)}
$$
\n
```

**KORKARA KERKER DAGA** 

## Inferenzsystem für Typen (Syntax)

- $\blacktriangleright$  Grundbereich: Aussagen der Form  $E \vdash X : T$ (in Umgebung *E* hat Ausdruck *X* den Typ *T*)
- $\blacktriangleright$  Menge der Typen:
	- $\blacktriangleright$  primitiv: Int, Bool
	- $\blacktriangleright$  zusammengesetzt:
		- **Funktion**  $T_1 \rightarrow T_2$
		- ► Verweistyp Ref T
		- $\blacktriangleright$  Tupel  $(T_1, \ldots, T_n)$ , einschl.  $n = 0$

**KOD KARD KED KED BE YOUR** 

 $\triangleright$  Umgebung bildet Namen auf Typen ab
# Inferenzsystem für Typen (Semantik)

- Axiome f. Literale:  $E \vdash$  Zahl-Literal : Int, ...
- ▶ Regel für prim. Operationen:  $\frac{E \vdash X : \mathsf{Int}, E \vdash Y : \mathsf{Int}}{E \vdash (X + Y) : \mathsf{Int}}, \ldots$
- $\blacktriangleright$  Abstraktion/Applikation: ...
- $\blacktriangleright$  Binden/Benutzen von Bindungen: ...
- hierbei (vorläufige) Design-Entscheidungen:

- $\blacktriangleright$  Typ eines Ausdrucks wird inferiert
- $\blacktriangleright$  Typ eines Bezeichners wird ...
	- $\blacktriangleright$  in Abstraktion: deklariert
	- $\blacktriangleright$  in Let: inferiert

#### Inferenz für Let

(alles ganz analog zu Auswertung von Ausdrücken)

► Regeln für Umgebungen

$$
\begin{array}{ll} & \ast \quad E[v := t] \vdash v : t \\ & \ast \quad E \vdash v' : t' \\ & \ast \quad E[v := t] \vdash v' : t' \quad \text{für } v \neq v' \end{array}
$$

► Regeln für Bindung:

$$
\frac{E \vdash X : s, \quad E[v := s] \vdash Y : t}{E \vdash \text{let } v = X \text{ in } Y : t}
$$

K ロ ▶ K @ ▶ K 할 ▶ K 할 ▶ 이 할 → 9 Q Q →

#### Applikation und Abstraktion

#### $\blacktriangleright$  Applikation:

$$
\frac{E \vdash F : T_1 \rightarrow T_2, \quad E \vdash A : T_1}{E \vdash (FA) : T_2}
$$

vergleiche mit *modus ponens*

 $\triangleright$  Abstraktion (mit deklariertem Typ der Variablen)

$$
\frac{E[v:=T_1]\vdash X:T_2}{E\vdash (\lambda(v::T_1)X):T_1\rightarrow T_2}
$$

K ロ ▶ K @ ▶ K 할 ▶ K 할 ▶ 이 할 → 9 Q Q →

# Eigenschaften des Typsystems

Wir haben hier den *einfach getypten Lambda-Kalkul ¨* nachgebaut:

- $\blacktriangleright$  jedes Programm hat höchstens einen Typ
- $\triangleright$  nicht jedes Programm hat einen Typ. Der *Y*-Kombinator (λ*x*.*xx*)(λ*x*.*xx*) hat keinen Typ
- $\blacktriangleright$  jedes getypte Programm terminiert (Begründung: bei jeder Applikation *FA* ist der Typ von *FA* kleiner als der Typ von *F*)

```
Ubung: typisiere t \, t \, t \, t \, succ 0 mit
succ = \langle x \rangle -\rangle x + 1 und t = \langle f \rangle x \rangle -\rangle f (f x)
```
#### **Motivation**

#### ungetypt:

let { t = 
$$
\setminus
$$
 f x -> f (f x)  
\n; s =  $\setminus$  x -> x + 1  
\n} in (t t s) 0

einfach getypt nur so möglich:

let { t2 = 
$$
\setminus
$$
 (f :: (Int -> Int) -> (Int -> Int))

\n(x :: Int -> Int) -> f (f x)

\n; t1 =  $\setminus$  (f :: Int -> Int) (x :: Int) -> f (f x)

\n; s =  $\setminus$  (x :: Int) -> x + 1

\n} in (t2 t1 s) 0

K ロ ▶ K @ ▶ K 할 > K 할 > 1 할 > 1 9 Q Q \*

wie besser?

# Typ-Argumente (Beispiel)

#### Typ-Abstraktion, Typ-Applikation:

$$
\begin{array}{lcl} \text{let } \{ & t = \setminus (t :: Type) \\ & \multimap \setminus (f :: t \rightarrow t) \rightarrow \\ & \hspace{2.5cm} \setminus (x :: t) \rightarrow \\ & & f (f x) \\ & \text{ } ; s = \setminus (x :: Int) \rightarrow x + 1 \\ & \hspace{2.5cm} \} \\ \text{in } (( (t [Int \rightarrow Int]) (t [Int])) s) \end{array}
$$

zur Laufzeit werden die Abstraktionen und Typ-Applikationen *ignoriert*

K ロ ▶ K @ ▶ K 할 ▶ K 할 ▶ | 할 | K 9 Q Q

# Typ-Argumente (Regeln)

neuer Typ-Ausdruck ∀*t*.*T*, Inferenz-Regeln:

 $\triangleright$  Typ-Abstraktion: erzeugt parametrischen Typ

$$
\dfrac{E\vdash \dots}{E\vdash \lambda(t::\textsf{Type}\rightarrow X:\dots}
$$

 $\triangleright$  Typ-Applikation: instantiiert param. Typ

$$
\frac{E \vdash F : \dots}{E \vdash F[T_2] : \dots}
$$

K ロ ▶ K @ ▶ K 할 ▶ K 할 ▶ | 할 | K 9 Q Q

U: Vergleich Typ-Applikation mit expliziter Instantiierung von ¨ polymorphen Methoden in C#

# Inferenz allgemeingültige Formeln

Grundbereich: aussagenlogische Formeln (mit Variablen und Implikation) Axiom-Schemata:

$$
\overline{X \to (Y \to X)}, \overline{(X \to (Y \to Z)) \to ((X \to Y) \to (X \to Z))}
$$
  
Regel-Schema (*modus ponens*):  $\frac{X \to Y, X}{Y}$ 

Beobachtungen/Fragen:

- $\blacktriangleright$  Ubung (autotool): Leite  $p \rightarrow p$  ab.
- (*Korrektheit*): jede ableitbare Formel ist allgemeingültig
- (*Vollständigkeit*): sind alle allgemeingültigen Formeln (in dieser Signatur) ableitbar?

## Typen und Daten

- ▶ bisher: Funktionen von Daten nach Daten
	- $\setminus$  (x :: Int)  $\rightarrow$  x + 1
- $\blacktriangleright$  heute: Funktionen von Typ nach Daten
	- $\setminus$  (t :: Type) ->  $\setminus$  (x :: t) -> x
- $\blacktriangleright$  Funktionen von Typ nach Typ (ML, Haskell, Java, C#)  $\langle$  (t :: Type) -> List t
- **Funktionen von Daten nach Typ (***dependent types***)**  $\setminus$  (t :: Typ) (n :: Int)  $\rightarrow$  Array t n Sprachen: Cayenne, Coq, Agda Eigenschaften: Typkorrektheit i. A. nicht entscheidbar, d. h. Programmierer muß Beweis hinschreiben.

### **Motivation**

Bisher: Typ-Deklarationspflicht für Variablen in Lambda. scheint sachlich nicht nötig. In vielen Beispielen kann man die Typen einfach rekonstruieren:

let { t = 
$$
\setminus
$$
 f x -> f (f x)  
\n; s =  $\setminus$  x -> x + 1  
\n} in t s 0

Diesen Vorgang automatisieren! (zunächst für einfaches (nicht polymorphes) Typsystem)

## Realisierung mit Constraints

Inferenz für Aussagen der Form  $E \vdash X : (T, C)$ 

- $\blacktriangleright$  *E*: Umgebung (Name  $\rightarrow$  Typ)
- $\blacktriangleright$  *X*: Ausdruck (Exp)
- $\blacktriangleright$  *T*: Typ
- ► *C*: Menge von Typ-Constraints

wobei

- ► Menge der Typen *T* erweitert um Variablen
- Constraint: Paar von Typen  $(T_1, T_2)$
- **I** Lösung eines Constraints: Substitution  $\sigma$  mit  $T_1\sigma = T_2\sigma$

## Substitutionen (Definition)

- $\blacktriangleright$  Signatur Σ = Σ<sub>0</sub> ∪ . . . Σ<sub>*k*</sub>,
- <sup>I</sup> Term(Σ, *V*) ist kleinste Menge *T* mit *V* ⊆ *T* und  $\forall 0 \leq i \leq k, f \in \Sigma_i, t_1 \in \mathcal{T}, \ldots, t_i \in \mathcal{T}: f(t_1, \ldots, t_i) \in \mathcal{T}.$ (hier Anwendung für Terme, die Typen beschreiben)
- $\triangleright$  Substitution: partielle Abbildung *σ* : *V* → Term(Σ, *V*), Definitionsbereich: dom  $\sigma$ , Bildbereich: img  $\sigma$ .
- $\triangleright$  Substitution  $\sigma$  auf Term *t* anwenden: *t*σ
- $\triangleright$  *σ* heißt *pur*, wenn kein *v* ∈ dom *σ* als Teilterm in img *σ* vorkommt.

**KORKARA KERKER DAGA** 

#### Substitutionen: Produkt

**Produkt von Substitutionen:**  $t(\sigma_1 \circ \sigma_2) = (t\sigma_1)\sigma_2$ 

Beispiel 1:  $\sigma_1 = \{X \mapsto Y\}, \sigma_2 = \{Y \mapsto a\}, \sigma_1 \circ \sigma_2 = \{X \mapsto a, Y \mapsto a\}.$ Beispiel 2 (nachrechnen!):  $\sigma_1 = \{X \mapsto Y\}, \sigma_2 = \{Y \mapsto X\}, \sigma_1 \circ \sigma_2 = \sigma_2$ Eigenschaften:

 $\triangleright \sigma$  pur  $\Rightarrow \sigma$  idempotent:  $\sigma \circ \sigma = \sigma$ 

 $\triangleright$   $\sigma_1$  pur  $\wedge$   $\sigma_2$  pur impliziert nicht  $\sigma_1 \circ \sigma_2$  pur

Implementierung:

```
import Data.Map
type Substitution = Map Identifier Term
times :: Substitution -> Substitution -> Substition
```
### Substitutionen: Ordnung

Substitution  $\sigma_1$  ist *allgemeiner als* Substitution  $\sigma_2$ :  $\sigma_1$ < $\sigma_2 \iff \exists \tau : \sigma_1 \circ \tau = \sigma_2$ <br>Rejeniele Beispiele:

$$
\begin{array}{l}\n\blacktriangleright \{X \mapsto Y\} \leq \{X \mapsto a, Y \mapsto a\}, \\
\blacktriangleright \{X \mapsto Y\} \leq \{Y \mapsto X\}, \\
\blacktriangleright \{Y \mapsto X\} \leq \{X \mapsto Y\}.\n\end{array}
$$

Eigenschaften

- ► Relation  $\leq$  ist Prä-Ordnung (..., ..., aber nicht ...)
- ► Die durch  $\stackrel{\textstyle >}{\sim}$  erzeugte Äquivalenzrelation ist die  $\ldots$

**KORKARA KERKER DAGA** 

# Unifikation—Definition

Unifikationsproblem

- $\blacktriangleright$  Eingabe: Terme *t*<sub>1</sub>, *t*<sub>2</sub> ∈ Term(Σ, *V*)
- **Ausgabe: ein allgemeinster Unifikator (mgu): Substitution**  $\sigma$ mit  $t_1\sigma = t_2\sigma$ .

**KORK ERKER ADAM ADA** 

(allgemeinst: infimum bzgl. <sub><</sub>)<br>Satz: iedes Unifikationspreble Satz: jedes Unifikationsproblem ist

- $\blacktriangleright$  entweder gar nicht
- $\triangleright$  oder bis auf Umbenennung eindeutig

lösbar.

## Unifikation—Algorithmus

mgu(*s*, *t*) nach Fallunterscheidung

- ► *s* ist Variable: . . .
- $\blacktriangleright$  *t* ist Variable: symmetrisch

$$
\blacktriangleright s = (s_1 \rightarrow s_2) \text{ und } t = (t_1 \rightarrow t_2) \dots
$$

mgu :: Term -> Term -> Maybe Substitution

K ロ ▶ K @ ▶ K 할 ▶ K 할 ▶ 이 할 → 9 Q Q →

Bemerkungen:

- ► gegebene Implementierung ist korrekt, übersichtlich, aber nicht effizient,
- $\triangleright$  (U) es gibt Unif.-Probl. mit exponentiell großer Lösung,
- ► eine komprimierte Darstellung davon kann man aber in Polynomialzeit ausrechnen.

**KORKARA KERKER DAGA** 

## Inferenzregeln f. Rekonstruktion (Plan)

Plan:

- Aussage  $E \vdash X : (T, C)$  ableiten,
- $\triangleright$  dann *C* lösen (allgemeinsten Unifikator  $\sigma$  bestimmen)
- $\triangleright$  dann ist  $T\sigma$  der (allgemeinste) Typ von X (in Umgebung E) Für (fast) jeden Teilausdruck eine eigene ("frische") Typvariable " ansetzen, Beziehungen zwischen Typen durch Constraints ausdrücken.

Inferenzregeln? Implementierung? — Testfall:

$$
\langle f g x y \rangle
$$
  
if  $(f x y)$  then  $(x+1)$  else  $(g (f x True))$ 

#### Inferenzregeln f. Rekonstrukion

 $\triangleright$  primitive Operationen (Beispiel)

$$
\frac{E \vdash X_1 : (T_1, C_1), \quad E \vdash X_2 : (T_2, C_2)}{E \vdash X_1 + X_2 : (\mathsf{Int}, \{T_1 = \mathsf{Int}, T_2 = \mathsf{Int}\} \cup C_1 \cup C_2)}
$$

 $\blacktriangleright$  Applikation

$$
\frac{E \vdash F : (T_1, C_1), \quad E \vdash A : (T_2, C_2)}{E \vdash (FA) : \dots}
$$

 $\blacktriangleright$  Abstraktion

$$
\overbrace{E \vdash \lambda x.B \ldots}
$$

K ロ ▶ K @ ▶ K 할 ▶ K 할 ▶ | 할 | K 9 Q Q

 $\blacktriangleright$  (Ü) Konstanten, Variablen, if/then/else

## Rekonstruktion polymorpher Typen

... ist im Allgemeinen nicht möglich: Joe Wells: *Typability and Type Checking in System F Are Equivalent and Undecidable*, Annals of Pure and Applied Logic 98 (1998) 111–156, [http://citeseerx.ist.psu.edu/](http://citeseerx.ist.psu.edu/viewdoc/summary?doi=10.1.1.6.6483) [viewdoc/summary?doi=10.1.1.6.6483](http://citeseerx.ist.psu.edu/viewdoc/summary?doi=10.1.1.6.6483)

ubliche Einschr ¨ ankung (ML, Haskell): ¨ *let-Polymorphismus*: Typ-Abstraktionen nur für let-gebundene Bezeichner:

let {  $t = \{ f x \rightarrow f(f x) ; s = \{ x \rightarrow x+1 \}$ in t t s 0

folgendes ist dann nicht typisierbar  $(t$  ist monomorph):

$$
( \setminus t \to \text{let} \{ s = \setminus x \to x+1 \} \text{in} t t s 0 )
$$
  
 $( \setminus f x \to f (f x))$ 

# Implementierung

let-Polymorphie, Hindley/Damas/Milner

- Inferenzsystem ähnlich zu Rekonstruktion monomorpher Typen mit Aussagen der Form  $E \vdash X : (T, C)$
- ► Umgebung *E* ist jetzt partielle Abbildung von Name nach Typschema (nicht wie bisher: nach Typ).
- Bei Typinferenz für let-gebundene Bezeichner wird über die freien Typvariablen generalisiert.
- ▶ Dazu Teil-Constraint-Systeme lokal lösen.

Beispiel

<span id="page-128-0"></span> $let { c = ... }$ in let {  $q = \begin{cases} x \rightarrow f \text{ if } b \in x \end{cases}$  } in ..

# Prüfungsvorbereitung

- $\triangleright$  was ist eine Umgebung (Env), welche Operationen gehören dazu?
- $\triangleright$  was ist eine Speicher (Store), welche Operationen gehören dazu?
- ▶ Gemeinsamkeiten/Unterschiede zw. Env und Store?
- Für  $(\lambda x.xx)(\lambda x.xx)$ : zeichne den Syntaxbaum, bestimme die Menge der freien und die Menge der gebundenen Variablen. Markiere im Syntaxbaum alle Redexe. Gib die Menge der direkten Nachfolger an (einen Beta-Schritt ausführen).
- ▶ Definiere Beta-Reduktion und Alpha-Konversion im Lambda-Kalkül. Wozu wird Alpha-Konversion benötigt? (Dafür Beispiel angeben.)
- ▶ Wie kann man Records (Paare) durch Funktionen simulieren? (Definiere Lambda-Ausdrücke für

pair, first, second)

<span id="page-129-0"></span> $\triangleright$  welche semantischen Bereiche wurden in den Interpretern be[n](#page-128-0)utzt? (definieren Sie [V](#page-129-0)[a](#page-128-0)[l,](#page-129-0)Action Val, [CPS Va](#page-129-0)[l](#page-0-0)[\)](#page-129-0)